# SSSC Implementation Version 1.0

**J. Aloise, K. Leibrand, J. Suryanarayanan**

**SOI-TN-109**

**1 November 1993**

### **1 Introduction**

 This document describes the Version 1.0 implementation of the Stanford SOI\_MDI Science Support Center (SSSC). The broad SSSC functions are to receive SOI\_MDI telemetry data, process it according to science goals, and maintain a catalog of data products for further internal processing or external distribution.

The SSSC consists of three major subsystems:

- Pipeline Scheduler (PS): Determines the data processing requirements and configures and executes Pipeline Execution tasks to perform them. This subsystem has not been implemented in SSSC Version 1.0 and is not discussed here. Its design is presented in "Preliminary SSSC Conceptual Design" SOI-TN-105.
- **•** Pipeline Execution (PE): Performs the actual data processing in cooperation with DSDS, as directed by PS.
- Data Storage and Distribution System (DSDS): Receives, stores, catalogs, archives and distributes data products and assigns output storage for PE.

### **2 Overview**

Figure 1 presents the SSSC Version 1.0 block diagram. Each box represents a Unix process with the exception of "oracle" which is a set of processes run by the ORACLE database program V6.0. Furthermore, with the exception of "oracle", the processes are run as Parallel Virtual Machine (PVM V3.0) tasks. PVM is a software package that allows a heterogeneous network of computers to appear as a single concurrent computational resource. The tasks exchange information via PVM messages in XDR encoding. The ORACLE interface is via SQL commands via SQL\*Net. Figure 1 can be independently replicated for each Unix user id.

Table 1 presents a summary of the processes. The remainder of the document discusses each process in detail.

The SSSC Version 1.0 source and binary code are under /home/soi/beta/src/pipe.

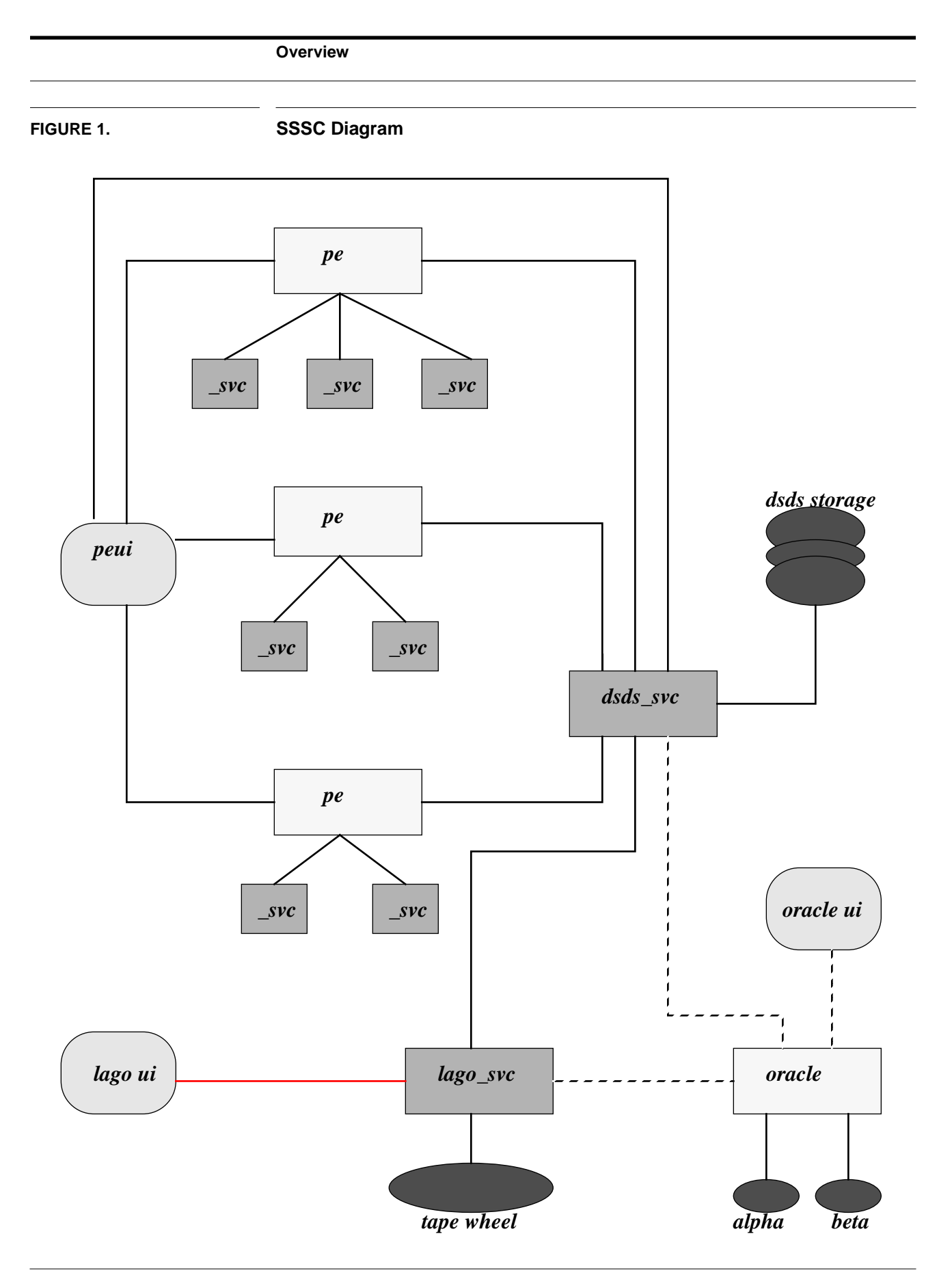

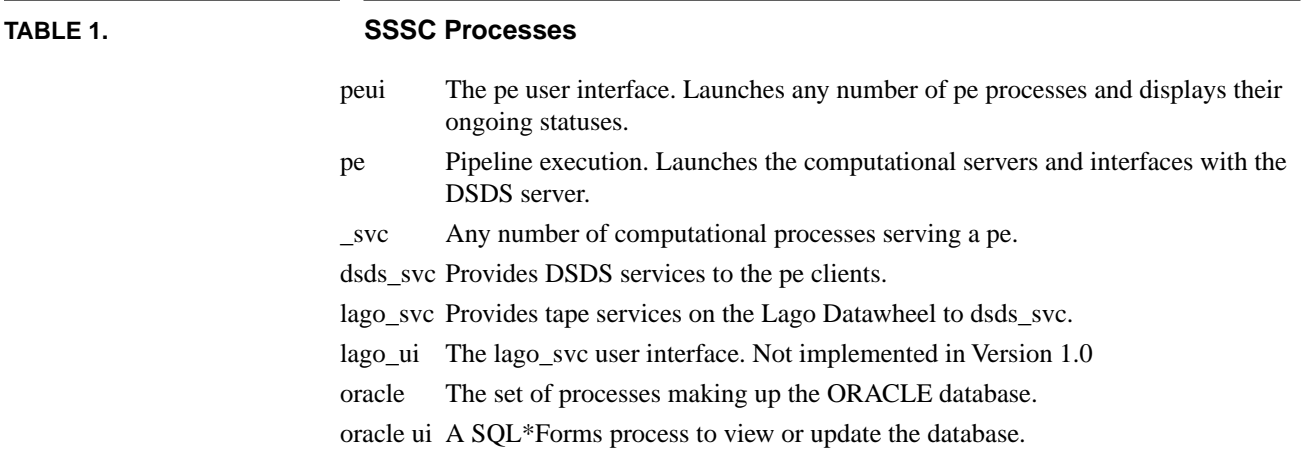

## **3 Pipeline Execution User Interface (peui)**

This is a point and click TAE+ V5.1 program to give a user interface to pe. It will allow a selection of a map file which defines the pe processing, a display of this map file, and a launch of pe with this map file specified. It also allows for a dsds\_svc status window to be displayed. Currently there are a maximum of 7 pe's that can be running simultaneously. Any attempt to run more will generate a modal error message. The number of pe's can be increased by a compilation parameter and defining additional pe status windows. Figure 2 presents the main window. Figure 3 presents the map file display window. Figure 4 presents the pe status window. Figure 5 presents the dsds\_svc status window.

When pe is launched by peui it is given a "-t" argument which directs it to send its output to peui. Pe can be run stand-alone without the "-t" argument. When the Display dsds button is activated, a message is sent to dsds\_svc that causes it to send its output to peui, in addition to its log file. When the dsds\_svc status window is closed, a message is sent to dsds\_svc to discontinue sending its output to peui. The Exit button will display a warning message if you attempt to exit while a pe is still active.

Peui is found in /home/soi/beta/src/pipe/tae/peui.

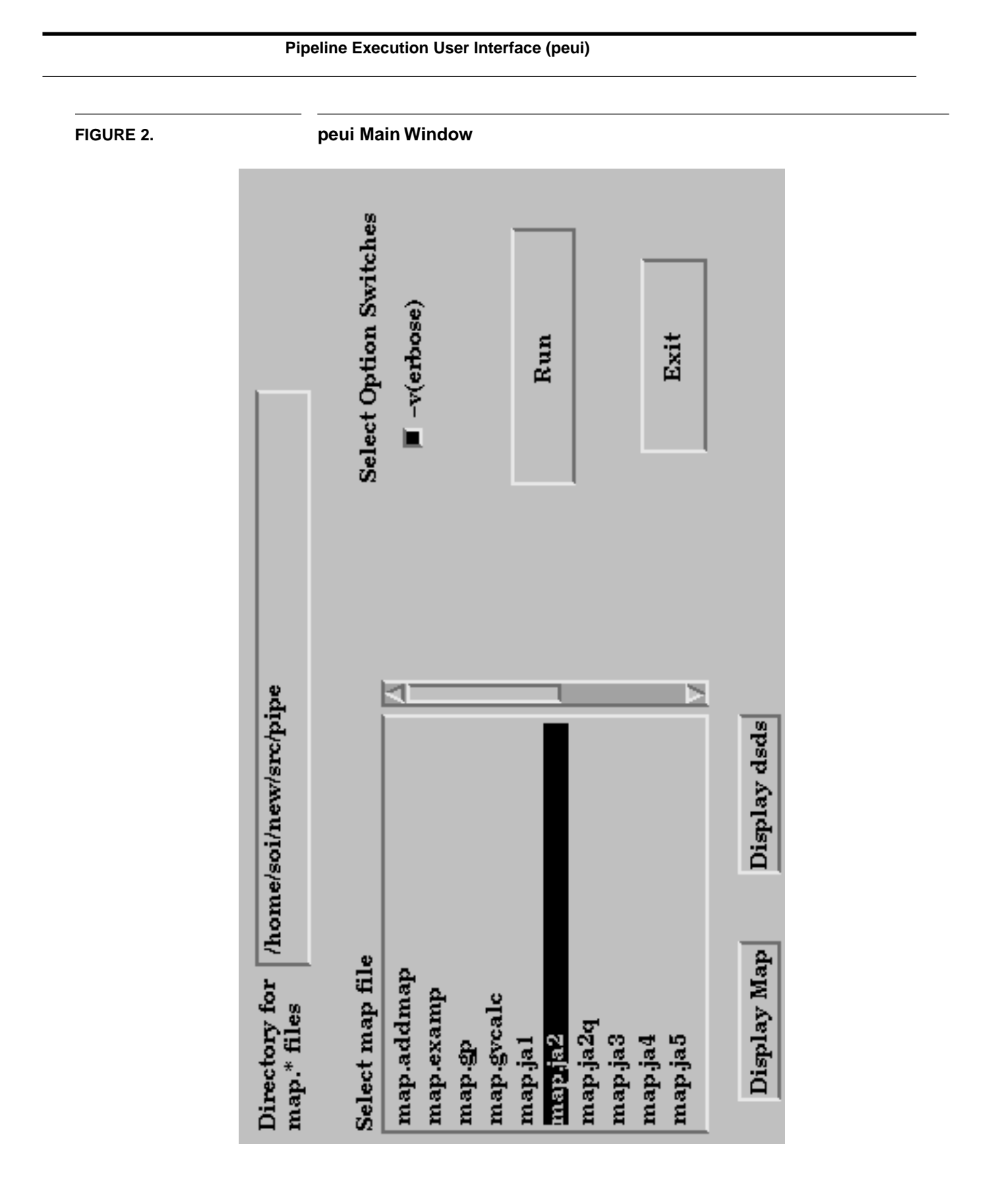

**FIGURE 3. peui Map File Window**

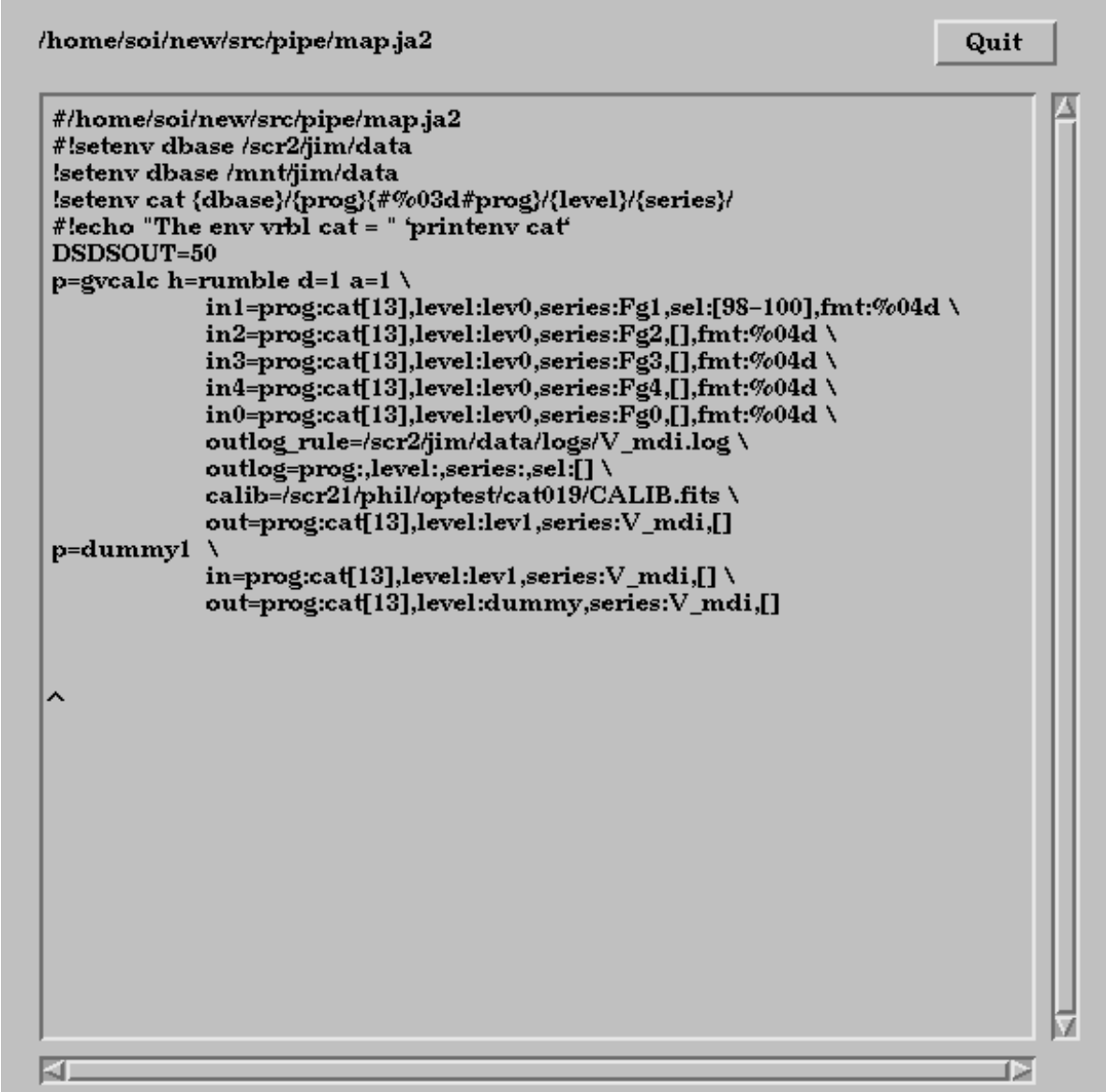

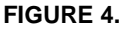

### **FIGURE 4. peui pe Status Window**

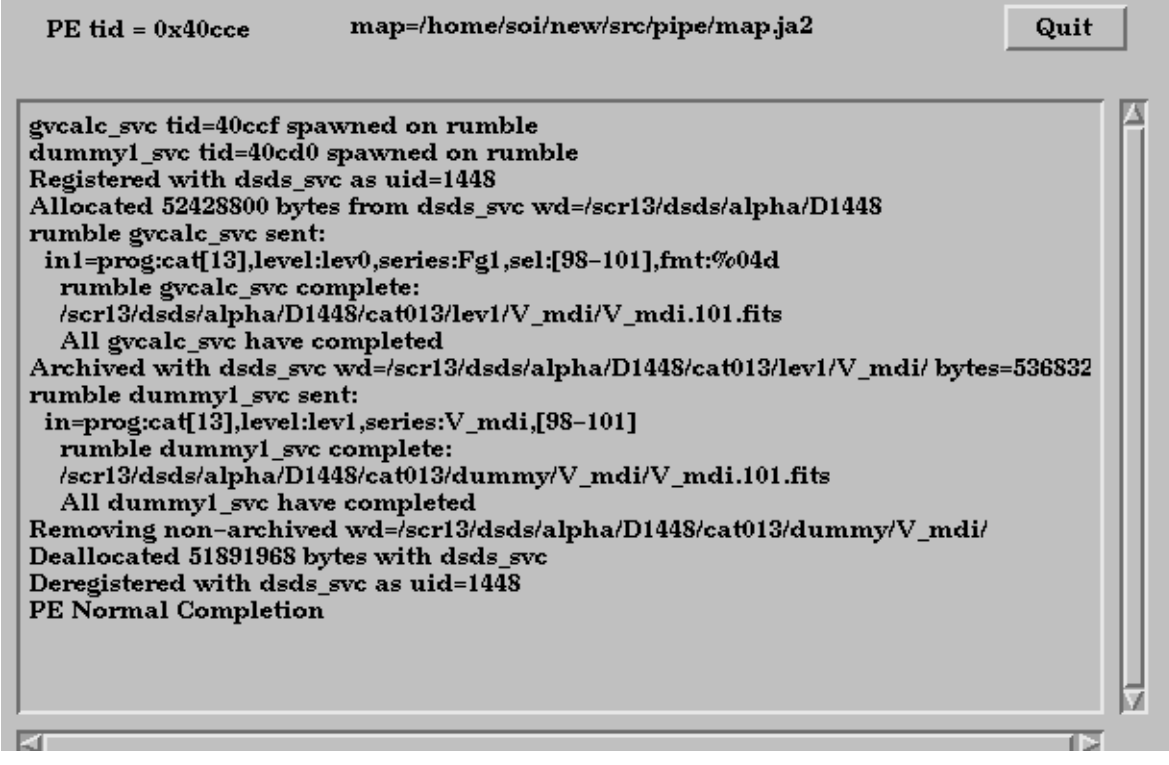

#### **FIGURE 5. peui dsds\_svc Status Window**

Quit  $dsds\_svc$  tid =  $0x40c76$ DS\_Open uid=1448 assigned to petid=40cce DS\_Allocate 52428800bytes in /scr13/dsds/alpha/D1448 to petid=40cce DS\_DataRequest uid: 1448 inname:: in1 DS\_DataRequest uid: 1448 inname:: in2 DS\_DataRequest uid: 1448 inname:: in3 DS\_DataRequest uid: 1448 inname:: in4 DS\_DataRequest uid: 1448 inname:: in0 DS\_CatUpdate uid: 1448 DS\_Deallocate 51891968bytes for uid=1448  $DS_C$ Close for uid=1448 ₽ KL.

### **4 Pipeline Execution (pe)**

This is the process that manages a group of computation servers that take a set of input data and transforms it into various output products. The computational servers form a pipeline in that the output of one server is available as input to the next server on the pipeline. Pe sequences the data through the computational servers on the various host machines.

Pe provides input data location, output data storage and output data cataloging on behalf of the computational servers via pe's interface with dsds\_svc. Pe can also run stand-alone without dsds svc. In this case, input and output name resolution is accomplished through the use of environmental variables as described in 4.1.

#### **4.1 Pe Map File**

When any pe is launched, it is supplied the name of a map file that defines its processing. The map file specifies the computational servers to be run, the hosts they are to be run on, the sequence in which to run them, the datasets they are to process, and any DSDS support for dataset name resolution or data archiving. (For a discussion of dataset names see "Naming of Datasets for SOI" SOI-TN-104.)

Figure 6 shows the complete definition of a map file along with a sample specification.

Figure 6 should be self describing except in its use of environmental variables. An environmental variable, of the name of the "prog:" specification in the dataset names, must be set to map the dataset names into a directory structure. This variable is used for input dataset name resolution when dsds svc is not used for input name resolution, i.e  $d=1$  is not specified. The variable is used for output name resolution in the case of both DSDS assigned output storage and local output storage.

In Figure 6, the environmental variables are: "setenv dbase /mnt/jim/data" and "setenv cat {dbase}/{prog}{#%03d#prog}/{level}/{series}/". The {} tokens are taken from the dataset name, except {dbase} which is specified, or resolved by dsds\_svc when DSDS output is requested, i.e. when DSDSOUT=n is given. The request for DSDS output will override any specified {dbase}. The {dbase} is basically the root of the output directory tree.

For example, the following dataset names will resolve for the following cases:

in1=prog:cat[13],level:lev0,series:Fg1,sel:[98],fmt:%04d

out=prog:cat[13],level:lev1,series:V\_mdi,[]

Local input: /mnt/jim/data/cat013/lev0/Fg1/Fg1.0098.fits

DSDS input: Wherever dsds\_svc tells us it is.

Local output: /mnt/jim/data/cat013/lev1/V\_mdi/V\_mdi.98.fits

DSDS output: /scr13/dsds/alpha/D1417/cat013/lev1/V\_mdi/V\_mdi.98.fits

where {dbase} was resolved by dsds svc to /scr13/dsds/alpha/D1417.

**FIGURE 6. PE Map File** # #This is a text file that specifies a pipeline to be run by PE. # #Control Statements: #DSDSOUT=n # DSDS will be asked to allocate n megabytes for the output of this pipe. # The output directory that DSDS assigns can be used in the name template # env variable "prog:" by specifying {dbase}. Notice that if you do not # specify d=1 (see below) for a server, but did specify DSDSOUT then you # must set a default {dbase} so that the name template will also map the # input. #ELBOW=1 # Indicates that the next server is to wait for all previous servers to # complete before starting. #ONESERVER=1 # Indicates to only run one copy of the next server. This server will # handle all the input files itself. Note that this also implies # an ELBOW=1 because all the previous files must be available. #! # A shell escape command. Any setenv is intercepted and interpreted # locally for the PE environment. No metachars for a setenv. #Line Tokens: #p= The name of the server process to run. #h= The host names that all the servers are to run on. Multiple copies of # the servers can be run on the same host by specifying the host name # more than once. #d= A non-zero indicates that this servers input will be obtained from DSDS. # Otherwise a name template, found in the env variable of the name of the # "prog:" in the ds name, will be used to determine the input directory. #a= A non-zero indicates that this server's output is to be archived. # This will be a nop unless DSDSOUT=n is specified. #in= The dataset name for the pipe's input data. This isn't necessarily # called "in", but whatever the server's input ds argument is called. #arg= Optional argument name and value to override any default argument # values for a server. # #Any control statement must be on a separate line. #Any non-control line must start with p= ,and must be a separate line. #The very first p= line must contain a h= . #Any p= line may optionally contain an a=1. #Any p= line may optionally contain an d=1. #Any p= line may optionally contain any argument value for the server. #Any line, except a "!" line, may be extended by ending it with " $\vee$ ". !setenv dbase /scr2/jim/optest

```
!setenv cat {dbase}/{prog}{#%03d#prog}/{level}/{series}/
DSDSOUT=300
p=remap h=quake \
        in=prog:cat[19],level:Image,series:V_mdi,sel:[8-107],fmt:%03d \
        out=prog:cat[19],level:Image,series:V_heliomap,sel:[],fmt:%03d
p=runmean \
        in=prog:cat[19],level:Image,series:V_heliomap,sel:[],fmt:%03d \
        out=prog:cat[19],level:Image,series:V_runmean,sel:[],fmt:%03d
p=subtractmap \
        in=prog:cat[19],level:Image,series:V_heliomap,sel:[],fmt:%03d \
        out=prog:cat[19],level:Image,series:V_detrend,sel:[],fmt:%03d \
        runmean=prog:cat[19],level:Image,series:V_runmean,sel:[],fmt:%03d
p=shtfft \
        in=prog:cat[19],level:Image,series:V_detrend,sel:[],fmt:%03d \
        out=prog:cat[19],level:Image,series:V_mlat,sel:[],fmt:%03d 
p=dotprod a=1 \
        in=prog:cat[19],level:Image,series:V_mlat,sel:[],fmt:%03d \
        out=prog:cat[19],level:Image,series:V_dotprod,sel:[],fmt:%03d \
        masks=/scr2/jim/optest/cat019/Image/LM_masks.fits \
        MDEGEN=1 SN_BLOCK=100
p=tilefft slice a=1 \setminusin=prog:cat[19],level:Image,series:V_dotprod,sel:[],fmt:%03d \
        out=prog:cat[19],level:Image,series:V_spectrum,sel:[],fmt:%03d \
        L_BLOCK=10
```
#### **4.2 Pe Implementation**

Pe is spawned as a PVM task by peui and given a map file name argument. The map file is read in its entirety to configure the pe. Any syntax error will be reported and the pe will abort. The map file is not like a script file that is interpreted as you go, therefore any shell escape commands will all be executed at the start of pe. Pe will spawn all the given computational servers as PVM tasks on all the given host machines. Multiple servers of the same type can be spawned on the same host by specifying the host name multiple times.

If pe requires dsds\_svc services, and one is not already running, pe will spawn it. The dsds svc is spawned with the name of the database to connect to for this pe run. The database name is gotten from the DBNAME environmental variable that is passed to pe when it is spawned by the peui, or from the environmental variable or overriding db= switch on the command line when pe is run standalone.

Pe will register with dsds\_svc via a PE\_DSDS\_REGISTER message (see Appendix A), if the map file indicates that there is input and/or output with DSDS. The PE\_DSDS\_REGISTER returns a unique id (uid) that is guaranteed to be unique for all runs of pe ever. All further requests to dsds\_svc identify the requesting pe by this uid handle.

If output is to be to DSDS storage, then pe sends a PE\_DSDS\_ALLOCATE message with the number of bytes to allocate as given in the map file. Dsds\_svc returns the required storage from one of its dedicated storage partitions, appended with a directory name containing the uid. For example, for uid 57 the dsds\_svc would return an output working directory such as /scr13/dsds/alpha/D57. This isolates any pe output from any other pe output. This directory is read/write for pe. As pe runs it will do any mkdir's, according to its output dataset names and "prog:" environmental variable, under this assigned wd.

If pe is to resolve any input dataset names, it will send a PE\_DSDS\_DATAREQ message with the dataset name and will be returned the wd and first serial number (fsn) and last serial number (lsn) for this data. This wd will be assigned to pe as read only. Pe will distribute this data to the next computational server in the pipe, dividing the data equally among the number of servers of this type running on the various hosts. When a server completes, its output data is available to the next server in the pipe. This server will be called on the same host with the same data range as the completing server. There are control directives for the map file to tell pe to wait until all servers of a type are complete if the next servers require access to a data range outside a previously completing server (ELBOW=1). Also there is the ability to run only one server of the next type if it requires exclusive access to all of the previous server's output (ONESERVER=1).

If indicated in the map file  $(a=1)$ , when a computational server completes, pe will catalog its output dataset name with dsds\_svc via a PE\_DSDS\_CATUPDATE message.

When pe sends a message to a server and does not get a response within a timeout, it will check that the server is still running. If the server has exited, pe will report the missing server's name, host and task id, and the pipe will be aborted . Upon pe abort, or normal completion, pe will delete all directories that it created that were not cataloged in DSDS (i.e. a=1 in map file). Pe will return all unused allocated storage via a PE\_DSDS\_DEALLOCATE request to dsds\_svc. Pe will deregister with dsds\_svc\_via a PE\_DSDS\_DEREGISTER. Pe will kill all of its spawned servers, except dsds\_svc, and exit.

Pe is run standalone, without peui, as follows:

pe [-v] [db=database\_name] map=map\_file\_name

Currently there are two database names, alpha and beta. Alpha is on aditya and beta is on quake. They are identically defined databases.

#### **4.3 PVM Daemons**

In order for pe to run, a PVM daemon must be running on each host machine specified in a map file. Pe will report on any missing daemons and abort. The daemons are started by the call:

>pvmd3 hostfile&

where hostfile has the host names and search path for the executable servers, for example:

quake ep=/home/soi/new/bin/\_mips

To exucute pvmd3 your path must include /home0/jim/pvm3/lib/\$ARCH, where \$ARCH depends on the machine architecture. (See ~jim/.cshrc for the setting of \$ARCH).

You must also have a pvm3 directory under your home directory with the following links:

bin -> /home/jim/pvm3/bin include -> /home/jim/pvm3/include lib -> /home/jim/pvm3/lib

There is also a PVM console program that supplies information and control of the PVM daemons. It is executed by typing "pvm" at the unix command line. Typical commands are:

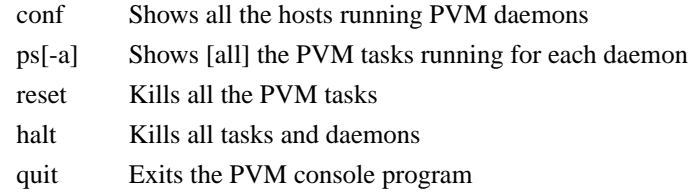

#### **4.4 Pe Version 1.0 Restrictions**

- **1.** Pe assumes that a computational server can have only one output dataset, named "out", in its argument list. If servers are built in the future that have more than one output dataset name then a new argument type, e.g ARG\_DATASET\_OUT, must identify them and pe must be modified to accept this.
- **2.** The strategy level modules do not have a version number available yet. Pe will default a version 0 when cataloging with DSDS.
- **3.** Pe request dataset name resolution from dsds\_svc only in terms of program name, series name and level name. In later versions, pe and dsds\_svc will handle any number of dataset classes.

#### **5 Computational Servers (\_svc)**

In order to interface a strategy layer module with the pipeline, it is only necessary to link the strategy module with the pipeline interface module, main\_svc (see Appendix B). This forms a Parallel Virtual Machine (PVM) task which can be spawned by and communicate with pe. The strategy module becomes a pipeline server to the PE client. For example, the remap strategy level module becomes remap\_svc when wrapped. See Figure 7 for the relationship of a strategy level module to main\_svc and pe. See "Programming in the SOI Analysis Environment" SOI-TN-107 for a discussion of strategy level modules.

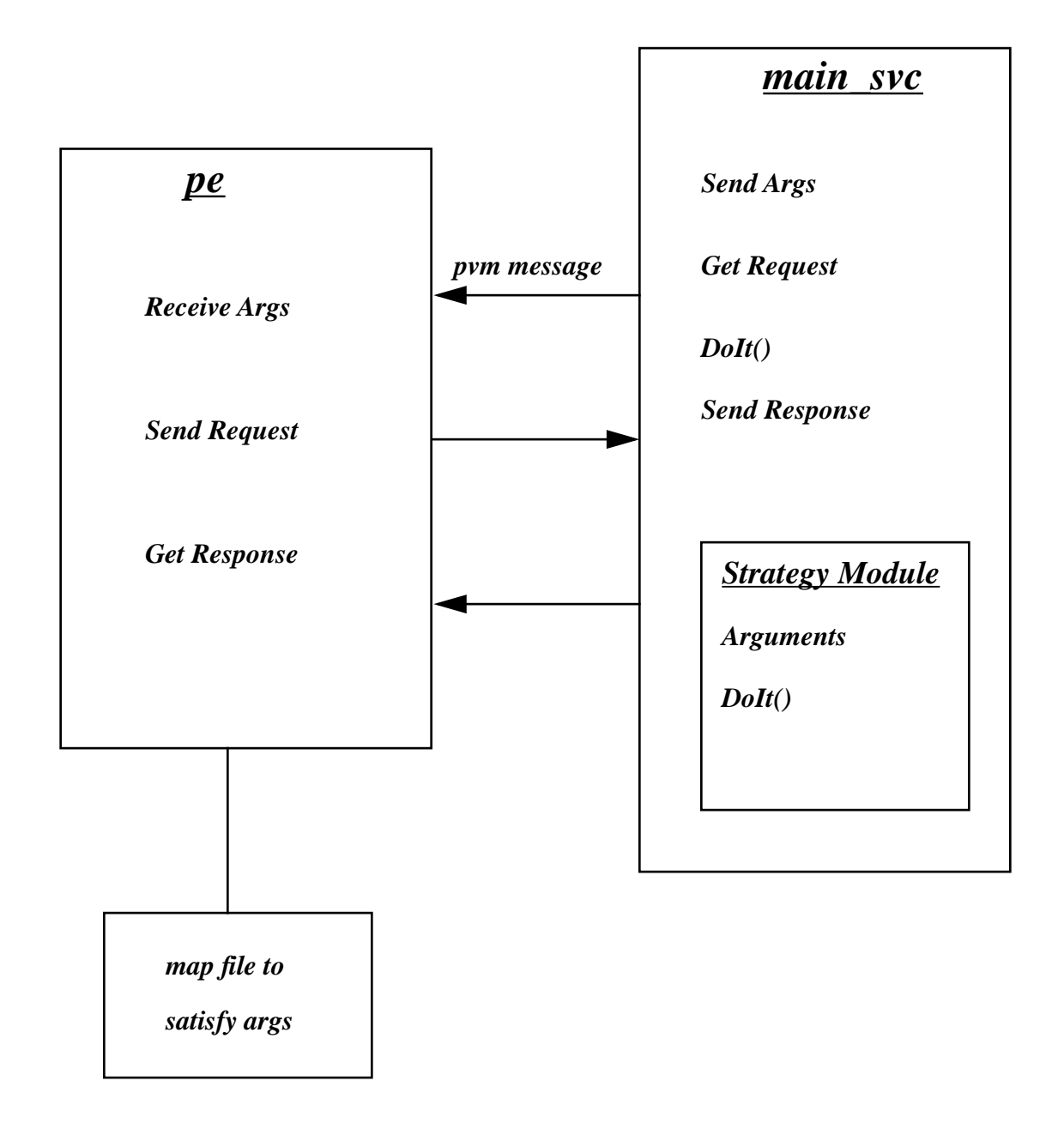

Pe will first request the strategy module's argument list. It will satisfy this list from parameters specified in the pipeline map file, or use the default values given in the argument list. Any dataset names are resolved via environmental variables defined in the map file, or by SQL requests to the Data Storage and Distribution System (DSDS) server, dsds svc, as specified in the map file. The resolved arguments are passed to the strategy server as a keylist in the same form as done in the command interface. A keylist is a linked list of name, value, datatype structures. The input keylist fully specifies the processing to be done by a strategy server. When a strategy server is complete it outputs a status integer and a results keylist. The status integer and output keylist are then passed back to pe.

Each computation server writes its stdout and stderr to a log file in /tmp. The log file name consists of the server's name appended with the PVM task id of the server, so each log file has a unique name for each computation server running on each host node. Occasionally old log files should be removed from /tmp.

#### **5.1 Computational Server Version 1.0 Restrictions**

- **1.** The computational servers do not output any information in their results keylist other than the name of the last file processed. This mechanism is available for potential use to pass back information to pe which can be made available to other computational servers in the pipeline.
- **2.** The servers do not yet write their version number as a parameter to their output files. This will enable data to be associated with the generating server version.

### **6 DSDS Server (dsds\_svc)**

Dsds\_svc is a PVM task that handles dataset name resolution, dataset name cataloging and data storage allocation for any number of pe tasks. It is basically a main\_svc program (Appendix B) that has been modified to call DSDS library routines instead of a strategy level module. A request number issued by pe determines which library routine is called. All information between dsds\_svc and pe is in terms of keylists. The library routines detail the dsds\_svc functionality.

There are four main database and in memory tables that dsds\_svc operates on.

- **1.** Partition Available (partn\_avail). This table lists all the disk partitions that are dedicated to DSDS storage. An entry consists of the partition name, the total number of bytes in the partition, and the number of bytes not yet assigned . It is assumed that DSDS has exclusive access to all of these partitions. The table is initially set up by hand to contain the partition names, and total number of bytes. The available bytes is initially set equal to the total bytes.
- **2.** Partition Allocation (partn\_alloc). This is a dynamic table that keeps track of portions of the various DSDS partitions that are allocated to all the pe's. Each entry consists of the full working directory name that is allocated, the status of this wd, the number of bytes of this wd, and the uid that it is assigned to. The status of a wd can be read-write, read-only, archive-pending and delete-pending.
- **3.** Open Pipeline Executions (open pe). This table has one entry for every pe that has registered with dsds\_svc and has not yet deregistered. An entry consist of the pe PVM task id and the uid assigned by dsds\_svc when pe registers.
- 4. Dataset Catalog (dsds\_test). This table has an entry for each dataset that has been saved in DSDS. The entry is basically the dataset name and location.

### **6.1 DS\_Allocate**

This is called by pe sending a REQALLOC request number. This is a request from a pe for output storage. This routine will scan the partn\_avail table for available storage of the requested size. A directory is made under the found partition of the form /Dn. Where n is the uid of the requestor. This wd is then assigned as read-write in the partn\_alloc table for this pe and the wd is returned to the requesting pe. If no partition has available storage, then the partn\_alloc table is scanned for all delete-pending entries and each of these wd's are deleted. If there is still not adequate storage an error return is given to pe.

#### **6.2 DS\_CatUpdate**

This is called by pe sending a REQUPDATE request number. This presents a dataset name and location that is to be cataloged in the dsds\_test table. If a duplicate dataset name and version number is already in the dsds\_test table then it is updated, otherwise an entry is inserted.

#### **6.3 DS\_Close**

This is called by pe sending a REQCLOSE request number. This deregisters the pe with dsds\_svc. The pe entry is removed from open\_pe and the read-only partitions are deleted from partn\_alloc for this pe.

#### **6.4 DS\_DataRequest**

This is called by pe sending a REQREQ request number. This finds the given dataset name in the dsds\_test table and returns the wd, fsn and lsn to the pe. A read-only entry is made in partn\_alloc for this wd and pe.

#### **6.5 DS\_Deallocate**

This is called by pe sending a REQDEALLOC request number. This returns the given number of bytes to the DSDS partition in partn\_avail corresponding to the read-write wd of this pe in the partn\_alloc table. The read-write entry is deleted from partn\_alloc.

#### **6.6 DS\_Init**

This is a routine called whenever dsds svc first starts up. It reads the partn avail, partn\_alloc and open\_pe tables from the database into memory. This initializes the new dsds\_svc to the current state of the DSDS storage management . There should be no pe's registered at this point. Any pe that is still registered with DSDS will have all of its readonly partitions removed from partn\_alloc. The read-write partitions for these pe's are handled by the sclean utility (see below) that will retrieve any lost storage.

#### **6.7 DS\_Open**

This is called by pe sending a REQOPEN request number. This registers the calling pe with dsds\_svc. An entry is made in open\_pe and a uid is assigned and returned to the caller.

#### **6.8 DS\_OpenPeRequest**

This is called by DS\_Init to read the open\_pe table into memory.

#### **6.9 DS\_PaUpdate**

This is a routine to update the partn\_alloc table in the database. It is called whenever the memory resident partn\_alloc table is changed.

#### **6.10 DS\_PaUpdate\_WR**

Same as DS\_PaUpdate except it is called by functions that have not already connected to the database.

#### **6.11 DS\_PallocRequest**

This is called by DS\_Init to read the partn\_alloc table into memory.

#### **6.12 DS\_PavailRequest**

This is called by DS\_Init to read the partn\_avail table into memory.

### **6.13 DS\_PavailUpdate\_WR**

This is a routine to update the partn\_avail table in the database. It is called whenever the memory resident partn\_avail table is changed. It does an explicit connect to the database.

#### **6.14 DS\_PeUpdate\_WR**

This is a routine to update the open\_pe table in the database. It is called whenever the memory resident open\_pe table is changed. It does an explicit connect to the database.

#### **6.15 DS\_StatArchive**

This is a routine to update the archive status in a dsds\_test database table entry. It normally supplies the tape location of the given dataset.

#### **6.16 DS\_StatOnline**

This is a routine to update the online status in a dsds\_test database table entry. It supplies the online or offline status of the given dataset.

#### **6.17 Dsds\_svc Version 1.0 Restrictions**

1. The DS\_DataRequest does not currently handle the retrieving of a dataset from tape when it is no longer online. It returns a data not online status along with the tape and file number location of the data. Pe echoes this info and aborts.

### **7 Lago Server (lago\_svc)**

The Lago Server (lago\_svc) is a Unix process which runs continuously and responds to messages from the DSDS server (dsds\_svc) or from the stand-alone Lago Archiver (lagoarc) to provide services to archive and retrieve data. It can be started by either pe or by lagoarc.

The DSDS is designed to archive data on 8mm tape. The LS/380L DataWheel for Lago Systems is a mass storage device which can hold and manipulate these tapes. The Data-Wheel includes two 8mm cartridge tape drives, a robotic cartridge loader with a removable 54 slot carousel, a controller for the robotics, and a barcode reader. The robotics can be controlled using either a SCSI or serial command set. Quick Restore software from Workstation Solutions uses the SCSI command set and provides our software interface to the DataWheel. Quick Restore may also be used in a stand-alone mode for maintenance or debugging.

At start-up lago\_svc takes an inventory of the contents of the Lago DataWheel. It removes tapes from the drives and returns them to their slots if it can determine where they belong. It also ensures that all tapes in the DataWheel have barcodes which are known to the Oracle TAPE database. After a successful start-up lago\_svc's internal data structures, which are described later, are consistent with the states of the Quick Restore Software and the DataWheel itself. Start-up can fail when lago\_svc detects inconsistencies which it cannot resolve. For example there may be a tape in the DataWheel which does not have a barcode or which has a barcode that is unknown to the database. In these cases the tape is ejected from the DataWheel if it is mechanically possible to do so. Operator intervention is then required to remove the tape from the DataWheel door and correct the situation. All possible error status returns are enumerated in soi\_error.h. Those which are specific to lago\_svc have a LAGO\_ prefix.

lago\_svc maintains two internal arrays. One is the tapes array which has an entry for each slot in the DataWheel. The other is the drives array which has an entry for each tape drive in the DataWheel. Each entry in the tapes array contains the tape's barcode (or an integer which indicates no barcode), the index (file number) of the most recently written archive file on the tape, and an estimate of the number of available blocks on the tape. Each entry in the drives array contains the user id of the process which has reserved the drive (or an indication that the drive is not reserved), a pointer to a datastructure which describes the tape in the drive (NULL if none), and the names used by Quick Restore for the drive.

After start-up lago\_svc responds to the following messages:

DSDS\_LAGO\_OPENARCHIVE, DSDS\_LAGO\_WRITE, DSDS\_LAGO\_RETRIEVE, DSDS\_LAGO\_READ, and DSDS\_LAGO\_CLOSE. In response to DSDS\_LAGO\_OPENARCHIVE, lago\_svc finds a tape drive which is not being used and reserves it for the requesting process. It also locates a tape that can store the requested number of bytes. If the tape is not already in the drive lago\_svc loads the tape into the drive. lago\_svc is then ready to respond to a series of DSDS\_LAGO\_WRITE messages. Upon receiving a DSDS\_LAGO\_WRITE message lago\_svc archives the requested directory onto the requestor's reserved tape and updates its estimate of the available blocks on the tape. A DSDS\_LAGO\_RETRIEVE message causes lago\_svc to find and if necessary load the requested tape in preparation for a series of DSDS\_LAGO\_READ messages. A DSDS\_LAGO\_READ message causes the requested archive to be read into the requested directory. At the end of a series of DSDS\_LAGO\_WRITE or DSDS\_LAGO\_READ messages, the requesting process should send lago\_svc a DSDS\_LAGO\_CLOSE message, thereby freeing the reserved drive for other requests. In general the archival and retrieval strategy followed by lago svc is to leave tapes in drives on the theory that it is likely that they will soon be used again. Tapes are returned to slots in the DataWheel only when necessary to respond to a request. Appendix A contains detailed definitions of messages. DataWheel commands are effected by creating strings containing commands in the format required by Quick Restore and then using the system call to execute the command string. An API when it becomes available from Quick Restore or elsewhere could be substituted at this level.

#### **7.1 Lago Server Version 1.0 Restrictions**

A limitation of the current implementation is that it only operates synchronously using one tape drive at a time. A planned improvement is to allow asynchronous operation using both drives simultaneously. Another limitation is that it does not take advantage of Quick Restore's ability to quickly seek to a given archive. To change this it will be necessary to maintain seek locations (indices) in the database.

### **8 Lago User Interface (lagoui)**

Not implemented in SSSC Version 1.0

### **9 Oracle Database (oracle)**

This is a key element of DSDS which provides a catalog of all data received by DSDS through a set of tables stored in Oracle RDBMS V6.0. Currently there are two catalogs, alpha and beta, on aditya and quake respectively. These two databases have identical table structures for the catalog but the actual catalog elements may vary depending on which pe connects with which database. They are accessed from pe through dsds\_svc which in turn connects to them using embedded SQL functions and SQL\*NET TCPIP drivers. The dsds\_svc connects to different databases according to a calling argument that is passed on from pe or peui from the user environment variable DBNAME.

Following are the table descriptions of the catalog tables used. In general the column names are designed to be self explanatory such as PROG\_NAME for Program Name etc. However comments are added to some columns for further clarification.

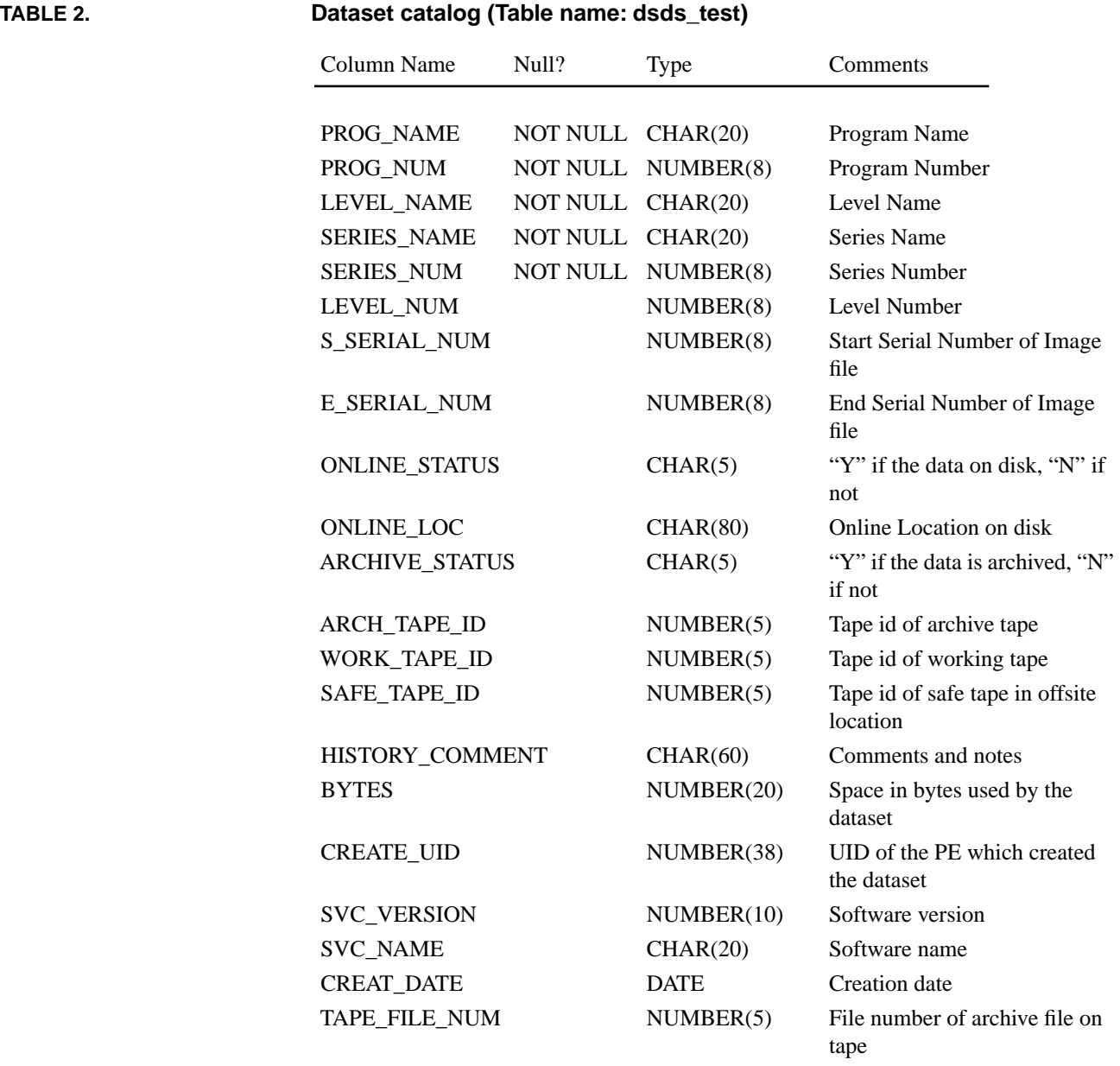

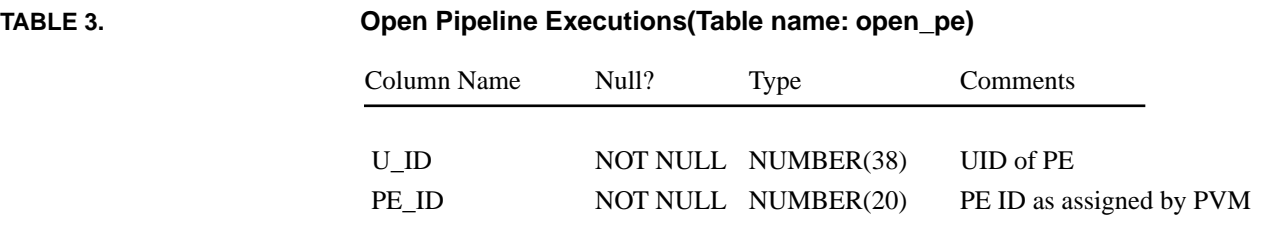

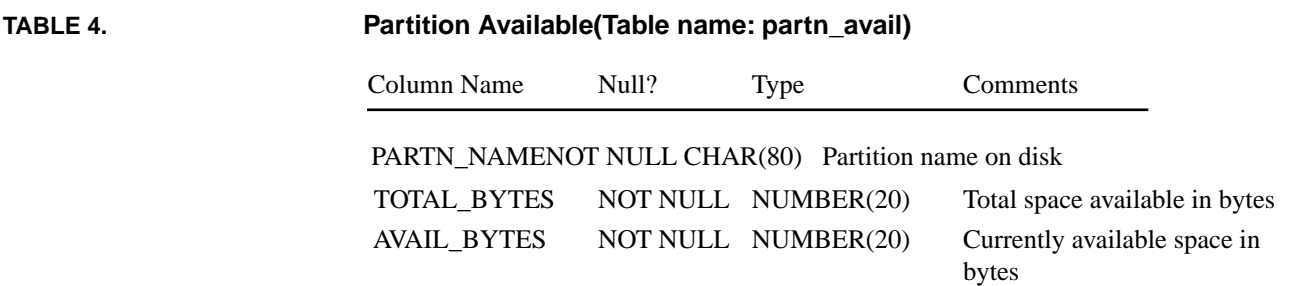

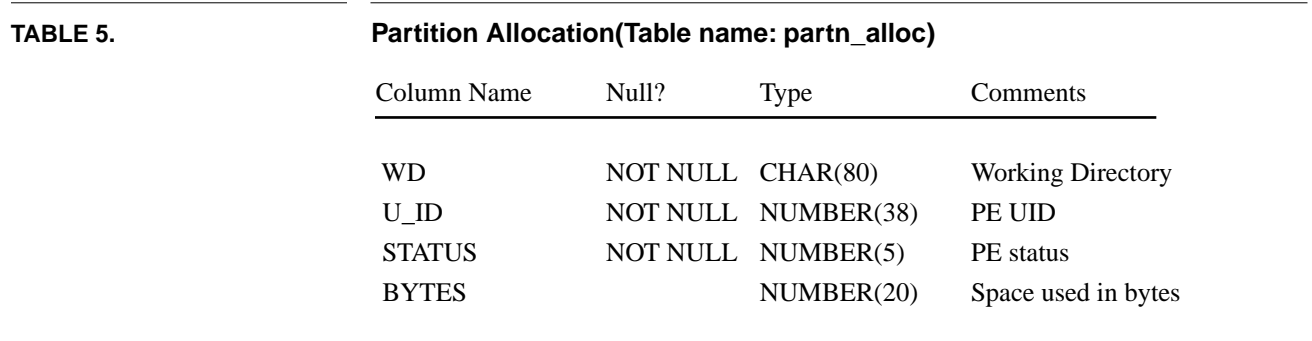

**TABLE 6. Tape (Table name: tape)** *Note: This table is available only on aditya since it is attached to the Lago datawheel and used by the lago\_svc.* Column Name Null? Type Comments BARCODE NOT NULL NUMBER(20) Barcode AVAIL\_BLOCKS NOT NULL NUMBER(20) Total block available LAST\_FILE\_NUM NOT NULL NUMBER(20) File number of last archive file

### **10 Oracle Database User Interface (oracle ui)**

The Oracle user interface provides a querying tool which can be used in both character mode and graphical mode using Oracle's SQL\*FORMS V3.0. Currently the graphical mode is using X-windows with either OpenLook or Motif. However this gui can be easily ported to other windowing systems supported by Oracle. In the character this has been tested using VT100, VT220, Sun keyboards.

The display provides various pages of information. Page 1 provides DATASETS information, Page 2 ONLINE information, Page 3 ARCHIVE, TAPE information and Page 4 PIPELINE\_EXECUTION, SPACE\_USED and SPACE\_AVAILABLE. This is now avail-

able on aditya and quake, but without the TAPE information on quake. The oracle ui can be run by any user at this time as follows:

- **0.** Before running the oracleui check the ~soi/new/src/pipe/doc/.orauisetup and modify the keyboard definition if needed to match the keyboard being used.
- **1.** source ~soi/new/src/pipe/doc/.orauisetup
- **2.** At the system prompt say oracleui

Now you will be in the SQL\*FORMS screen. You can perform queries and navigate between different screens using the keys avaiable. To find which keys are available and their functions at any time hit Crtl K. For example F3 on a sun keyboard is "execute query". Current configuration is set up to run with VT100 keyboards or emulatators. If more information is needed refer to Oracle Installation and User's Guide to V6.0.3x, SQL\*FORMS Under Ultrix(Chap 8), Supported terminals. Or check with Jayasree.

The following figures show sample screens.

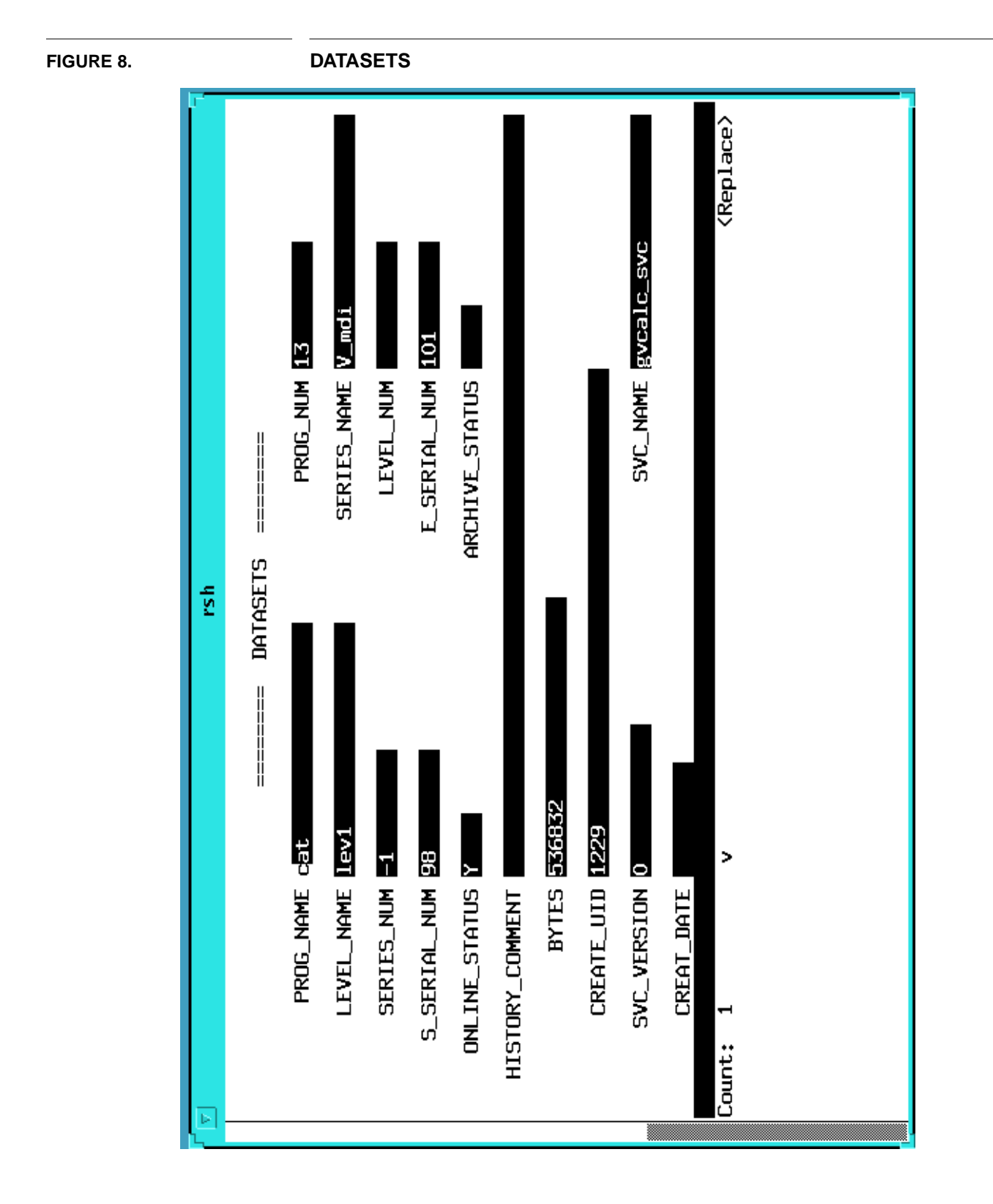

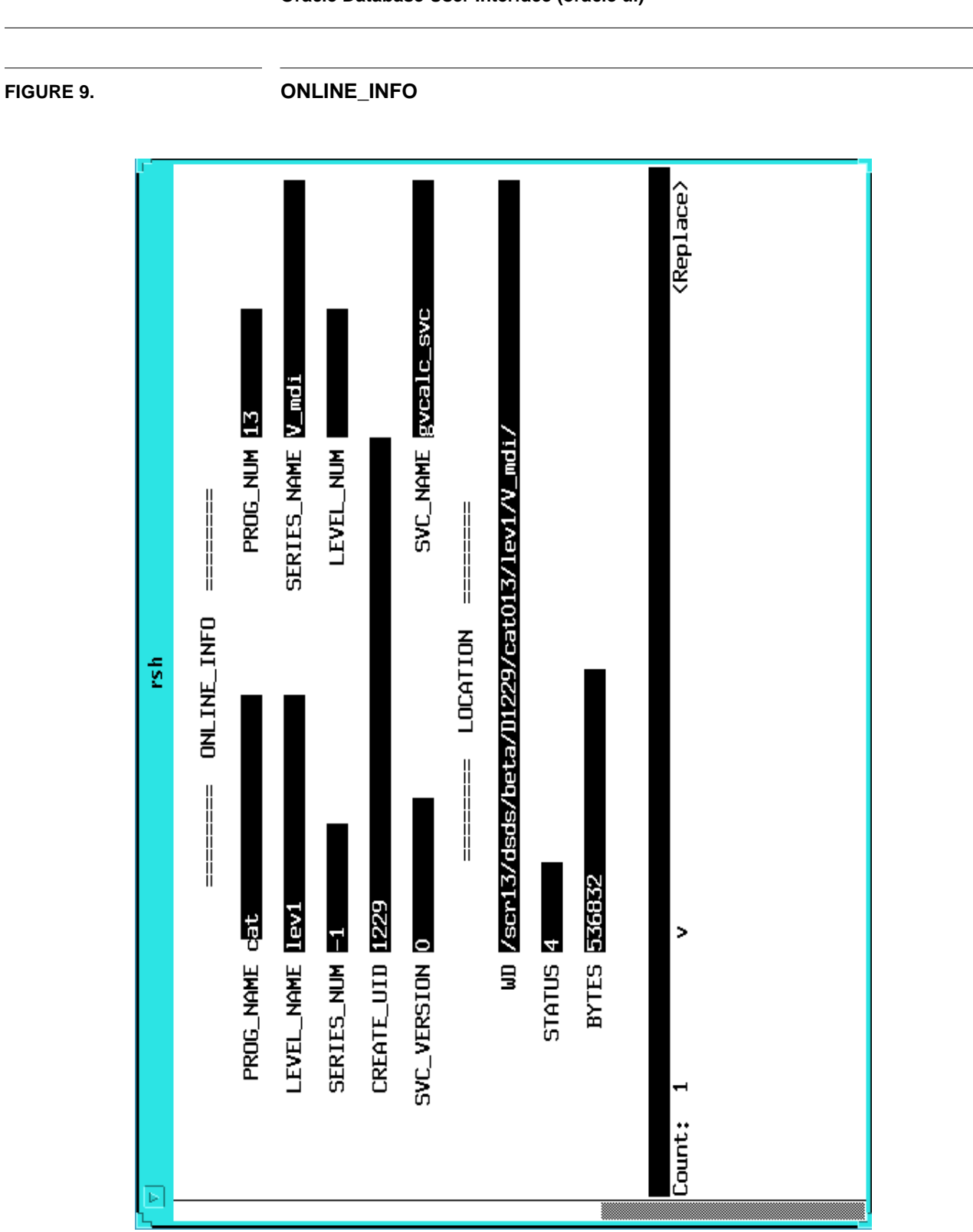

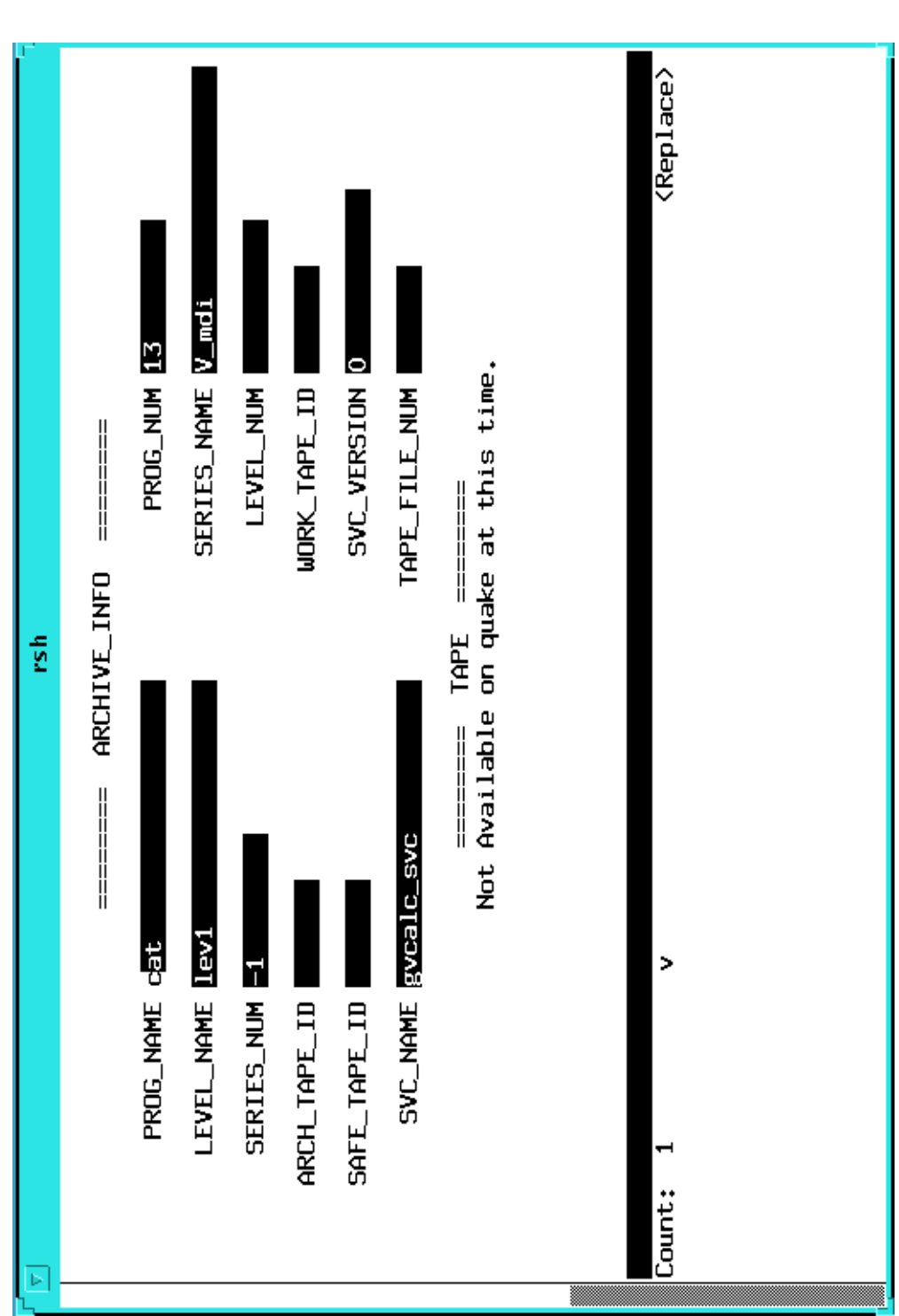

**FIGURE 10. ARCHIVE\_INFO**

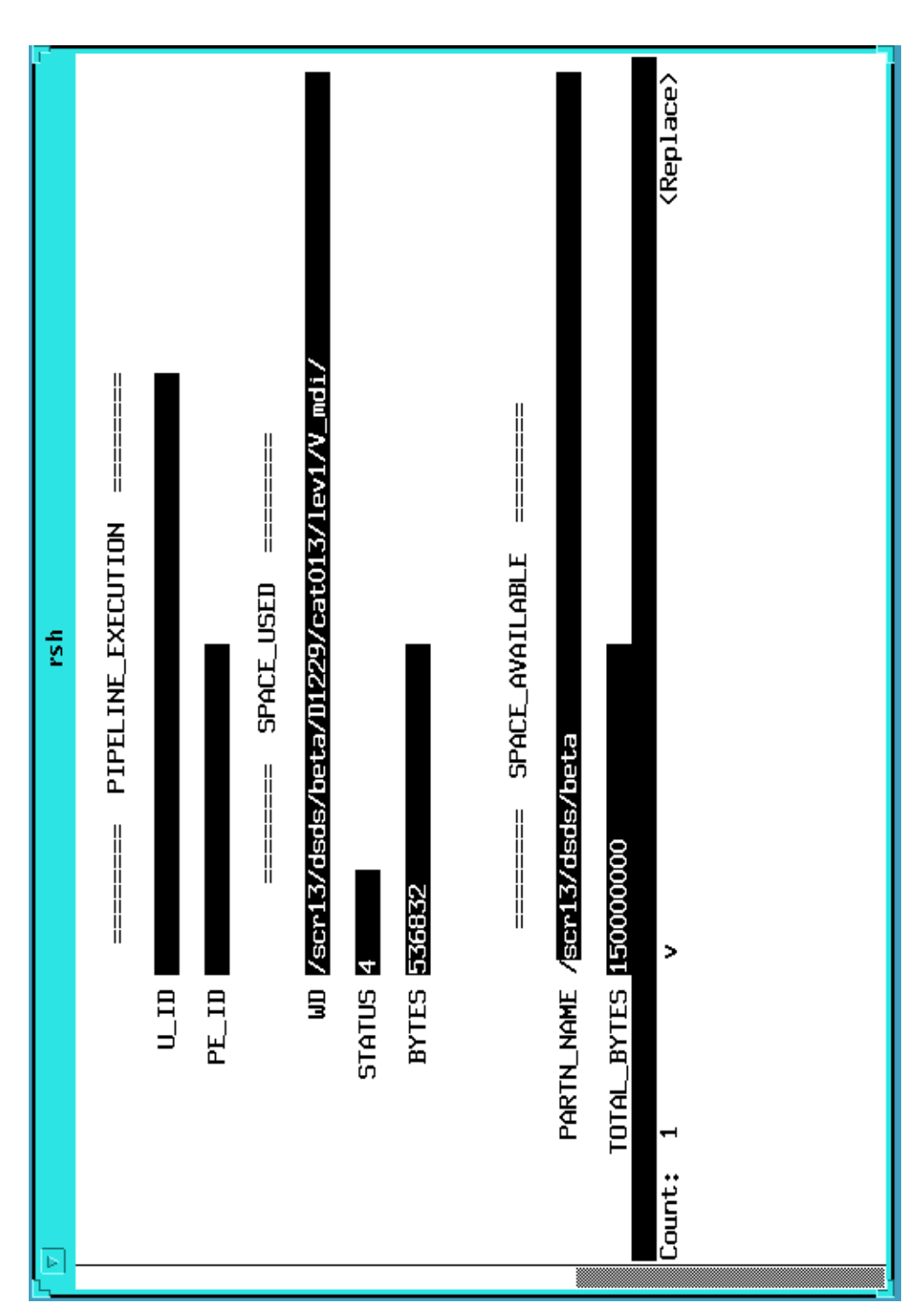

**FIGURE 11. PIPELINE\_EXECUTION etc.**

### **11 Utility Programs**

These programs operate on the DSDS database to provide various services. They only run offline, that is, when dsds\_svc is not active. They will detect if a dsds\_svc is running and exit in that event.

### **11.1 Storage Cleanup (sclean)**

This is a stand alone program that is called on occasion to clean up any dangling DSDS storage. Dangling storage can occur when a pe allocates DSDS storage but never deallocates what was unused, i.e. the pe or dsds\_svc crashed.

Sclean will get all the entries in the open\_pe database table. Each of these entries represent a pe that opened with dsds\_svc but never closed. For each entry, sclean will find the read/ write partition assigned to this uid from the partn\_alloc database table. It will then scan the wd for all subdirectories that are not archived and remove them and return the freed storage back to the appropriate partition in the partn\_avail table.

### **11.2 Largo Archiver (lagoarc)**

This is a stand alone program that will archive all the archive pending datasets to the Lago DataWheel. It gets all the archive pending working directories from the DSDS partn\_alloc table and communicates with the lago\_svc to write them to tape. When the write is complete the information in the dsds\_test table is updated to give the tape and file number location of the dataset. The status of the dataset in the partn\_alloc table is changed from archive pending to delete pending.

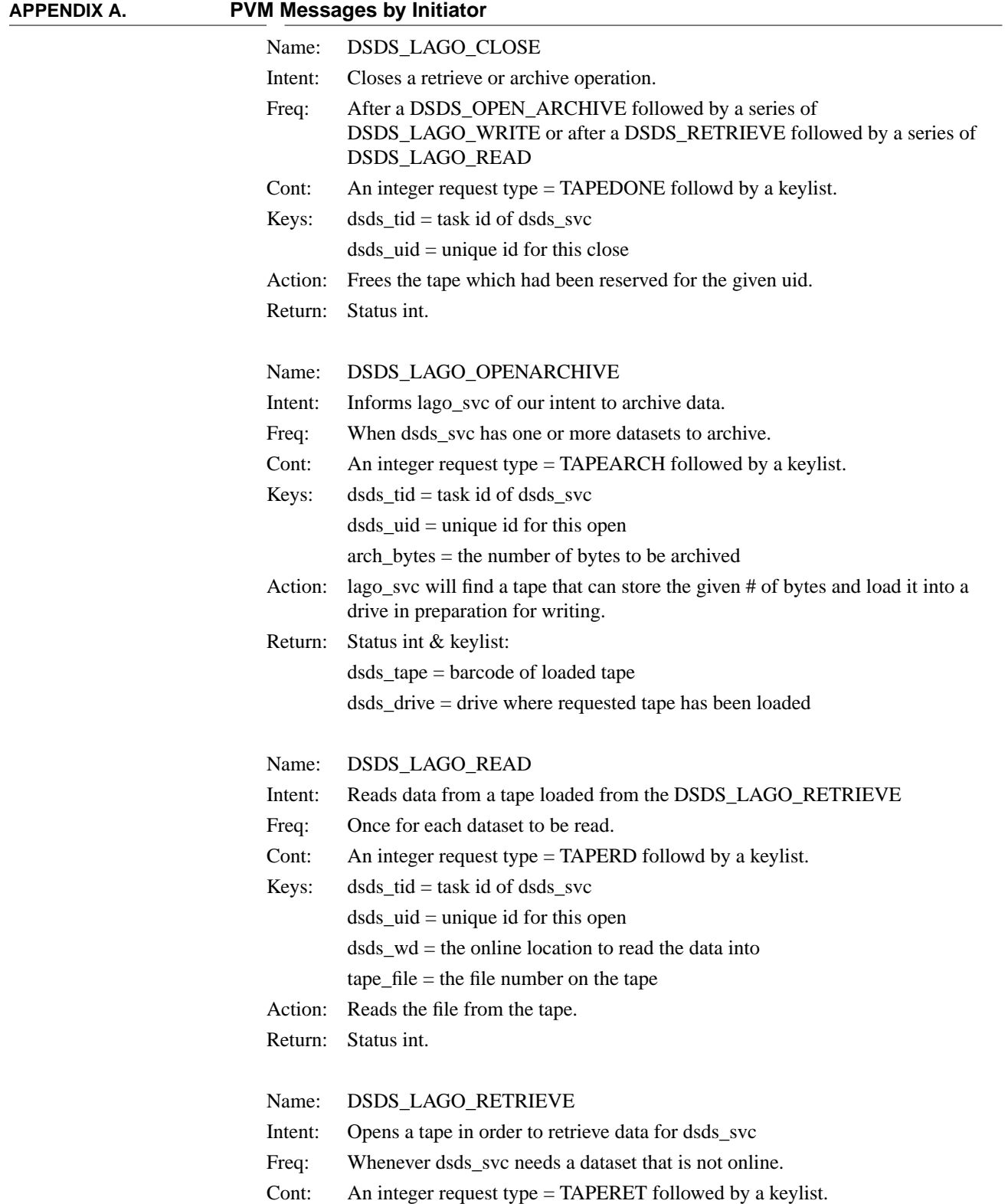

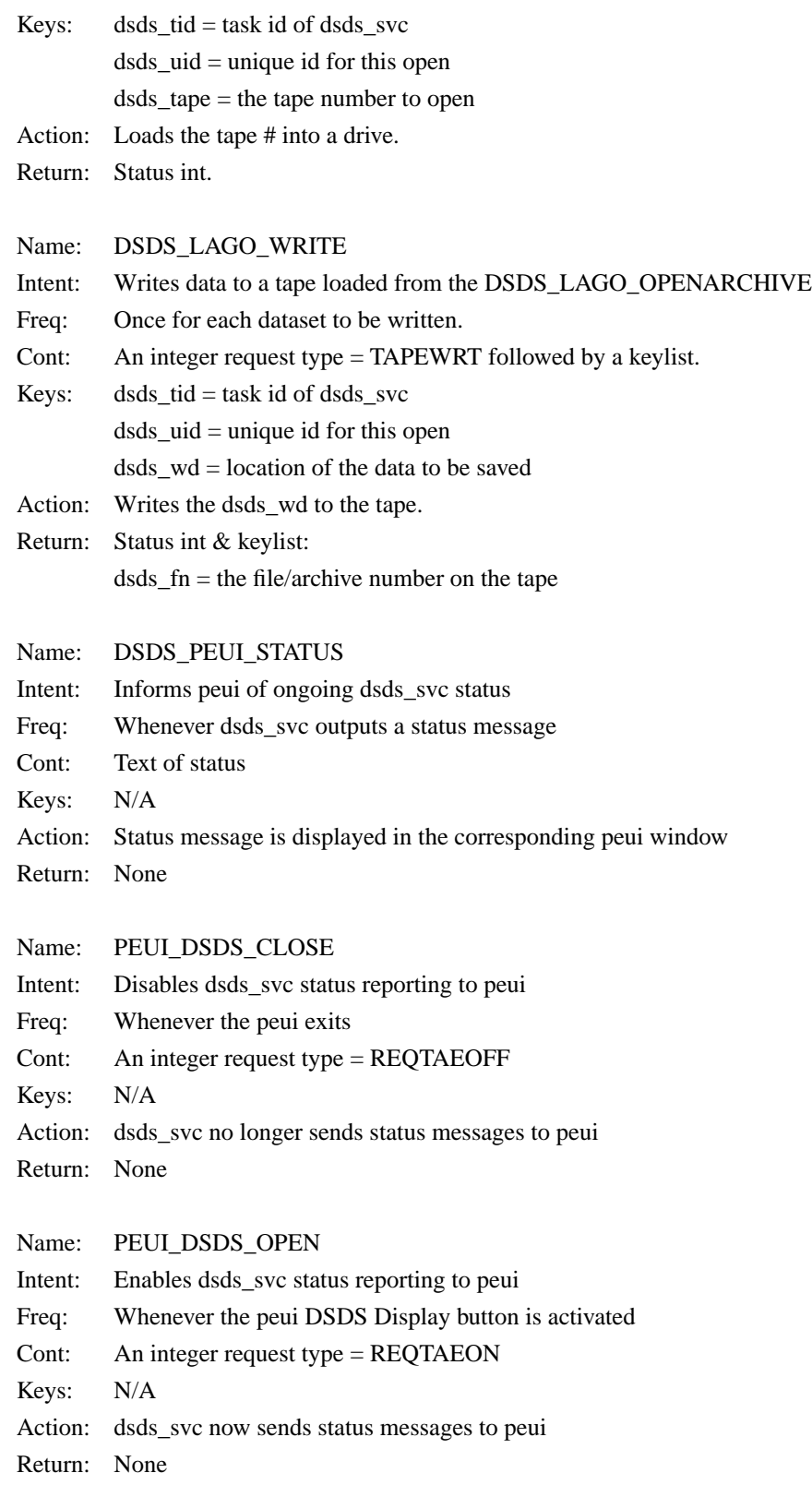

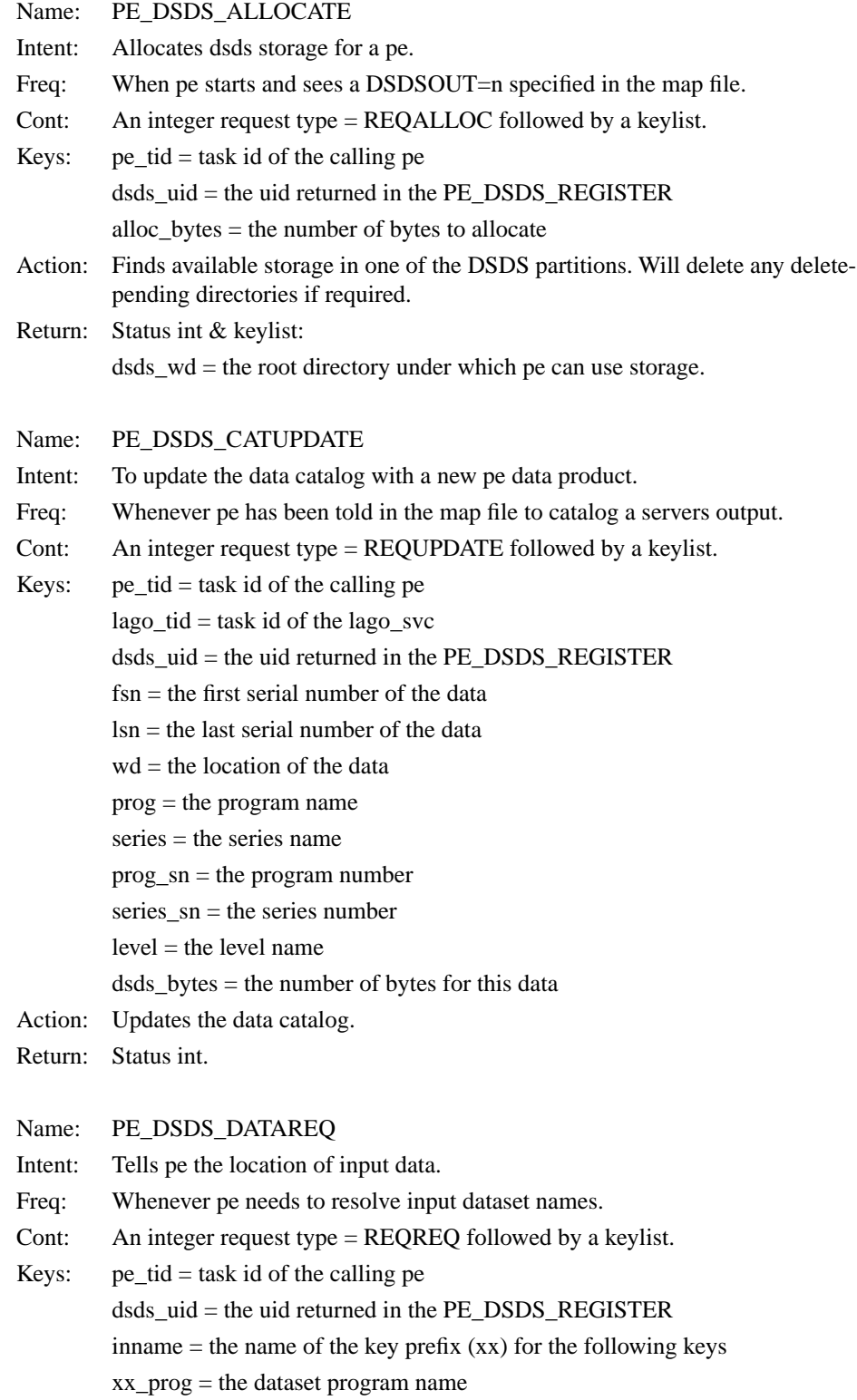

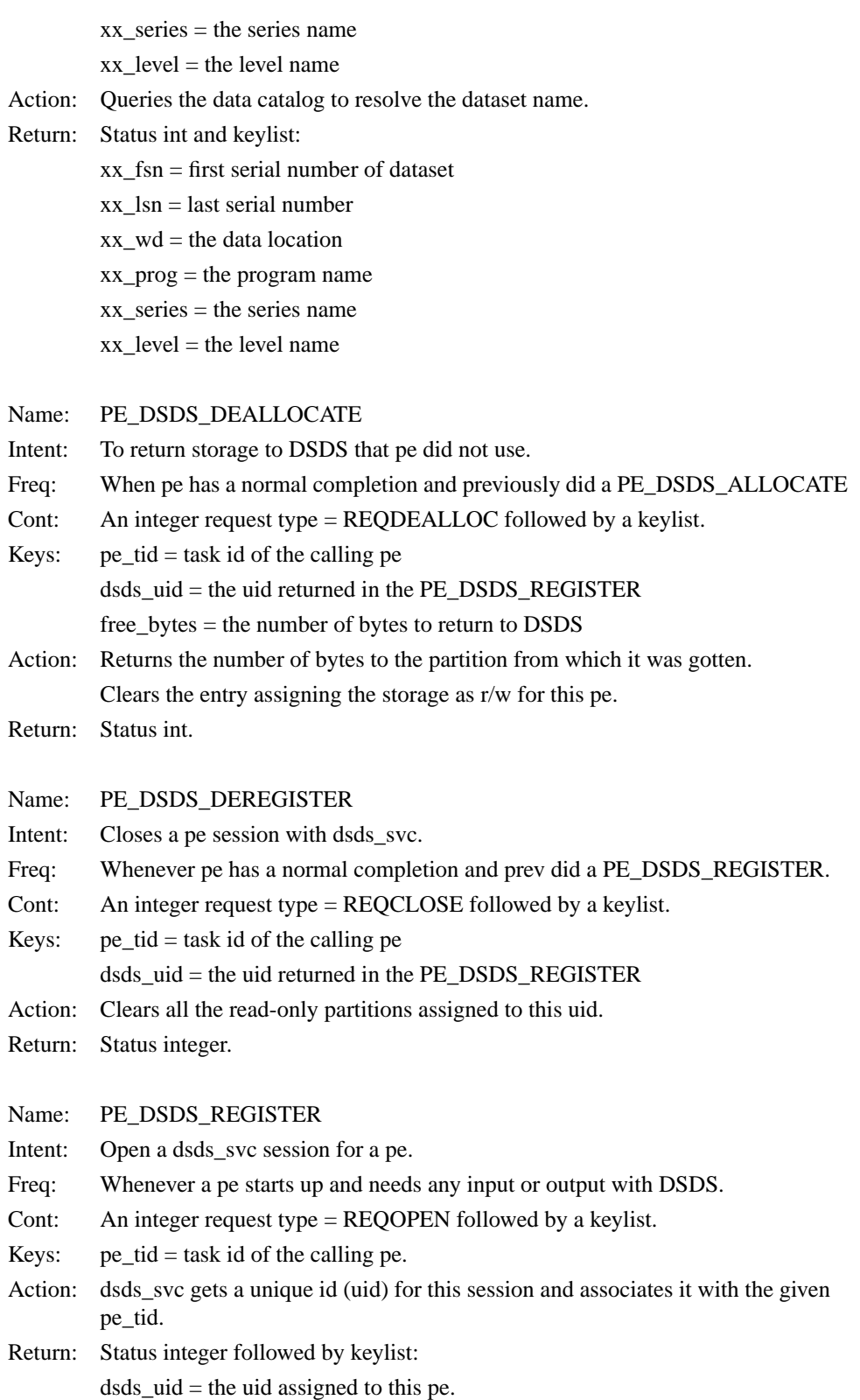

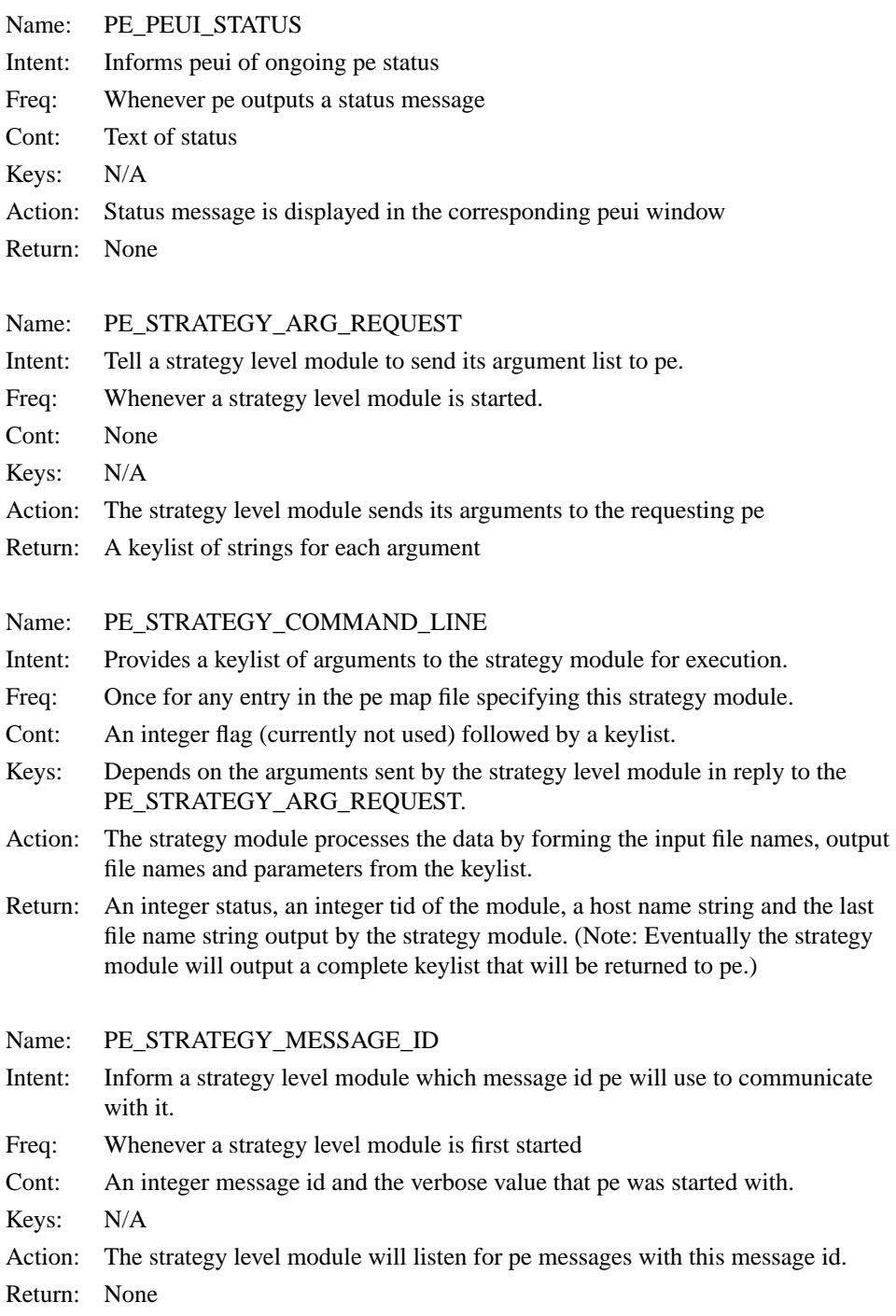

#### **APPENDIX B. Pipeline Interface Module main\_svc**

```
/*-----------------------------------------------------------------------------
  * /home/soi/new/src/pipe/main_svc.c PVM3 Version
  *-----------------------------------------------------------------------------
 *
 * INPUTS:Messages of various types from Pipeline Execution
  * OUTPUTS: Files according to the strategy level module that it's linked with.
  * A log file /tmp/"strategy_name"_svc.log.
  * RETURNS: Response messages back to PE
  * EXTERNALLY READ: strategy_name from the strategy level module
  * EXTERNALLY MODIFIED: None
 *
 * DESCRIPTION:
 * Wrapper to make pipe interface level server when linked to a strategy
 * level module.
  * Each server is started by PE as a pvm task.
 * PE and each server exchange messages to effect processing.
  * Each server type must have a unique message number that PE uses to
  * identify that server type. This message number is given to the server in
 * the first msg that PE sends.
 * The major action is to receive a keylist from PE and call the strategy level
  * module with this keylist which will then transform the input files to the
  * output files.
 *
*/
main()
{
   int parent, msgtag, status;
   KEY *list;
   KEY *outlist = newkeylist();
   parent=setup(); /* preliminaries & reg with pvm */
   while(1) {
       busy = 0;if((msgtag=getmsg(parent)) == -1)/* get any message */
               continue; /* error, loop again */
   busy = 1;
   alarm(SLAVE_TIMEOUT); \qquad \qquad/* reset the idle timeout */
   if(msgtag == msgid) { /* normal file processing msg */
       if(!(list=unpackmsg(list))) /* get the key list sent */
               continue; /* top of while loop */
       status=DoIt(list, &outlist, write_log, write_log); /* strategy code */
        if(verbose) {
               write_log("The keylist output by ss_svc is:\n",strategy_name);
               keyiterate(logkey, outlist);
```

```
}
      sendresult(parent, status, outlist); /* send the results to PE */
   }
  else if(msgtag == MSGARGS) { \prime send the arg list */sendargs(parent);
   }
  else if(msgtag == MSSMSG) { \prime* msg # for normal file processing */
      pvm_upkint(&msgid, 1, 1);
      pvm_upkint(&verbose, 1, 1);
   }
  else {
      write_log("Illegal msg type %d sent to %s_svc\n",msgtag,strategy_name);
  }
\} /* end while(1) */
```
#### **APPENDIX C. References**

}

- **1.** "Preliminary SSSC Conceptual Design" SOI-TN-105
- **2.** "Naming of Datasets for SOI" SOI-TN-104
- **3.** "Programming in the SOI Analysis Environment" SOI-TN-107
- **4.** "PVM 3.0 User's Guide and Reference Manual" ORNL/TM-12187
- **5.** "tae+ User Interface Developer's Guide Version 5.1"
- **6.** "tae+ C Programmer's Manual Version 5.1" Volume 1 and 2
- **7.** LS/380L Datawheel 8mm Tape Library Systen Users Guide
- **8.** Quick Restore User's Guide Workstation Solutions, Inc.
- **9.** Oracle Installation & User's Guide, v. 6.0.30
- **10.** SQL\*FORMS Operator's Guide v. 3.0